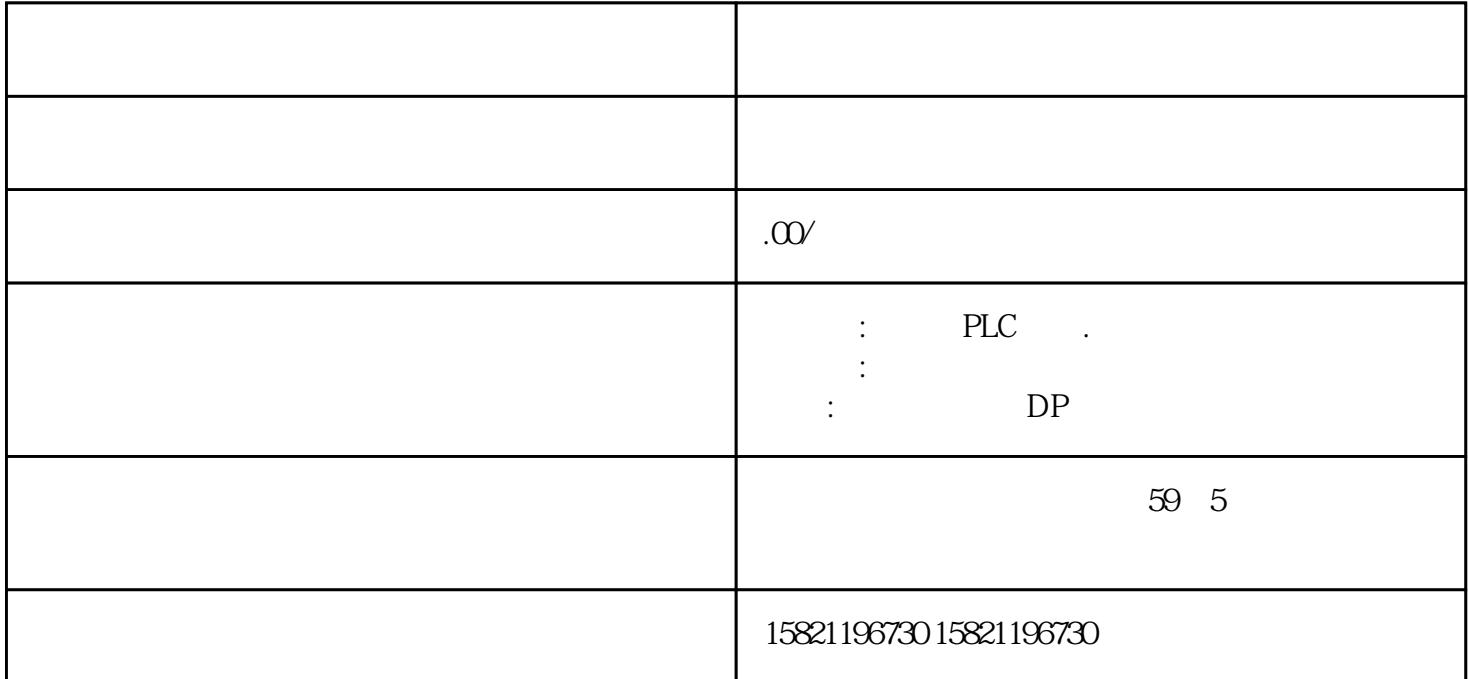

 $***$ 

1 SIMATIC PLC S7-200 S7-300 S7-400 S7-1200,S7-1500,S7-200SMART,S7-200CN,ET200

2、 逻辑思维控制器 LOGO!230RC、230RCO、230RCL、24RC、24RCL等

3 SITOP 24V DC 1.3A 3A 10A 20A 40A

4 HMI TD200 TD400C TP177, MP277 MP377SIEMENS

5 MICROMASTER MM MM420 MM430 MM440 G110 G120V20V90ECO MIDASTER MDV 6SE70 FC VC SC

6 6RA23 6RA24 6RA28 6RA70 SIEMENS

7、840D、802S/C、802SL、828D 801D:6FC5210,6FC6247,6FC5357,6FC5211,6FC5200,6FC5510,

8 6SN1123,6SN1145,6SN1146,6SN1118,6SN1110,6SN1124,6SN1125,6SN1128

PROFIBUS-DP PROFIBUS-DP

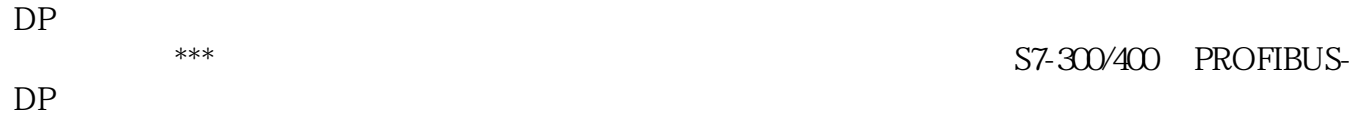

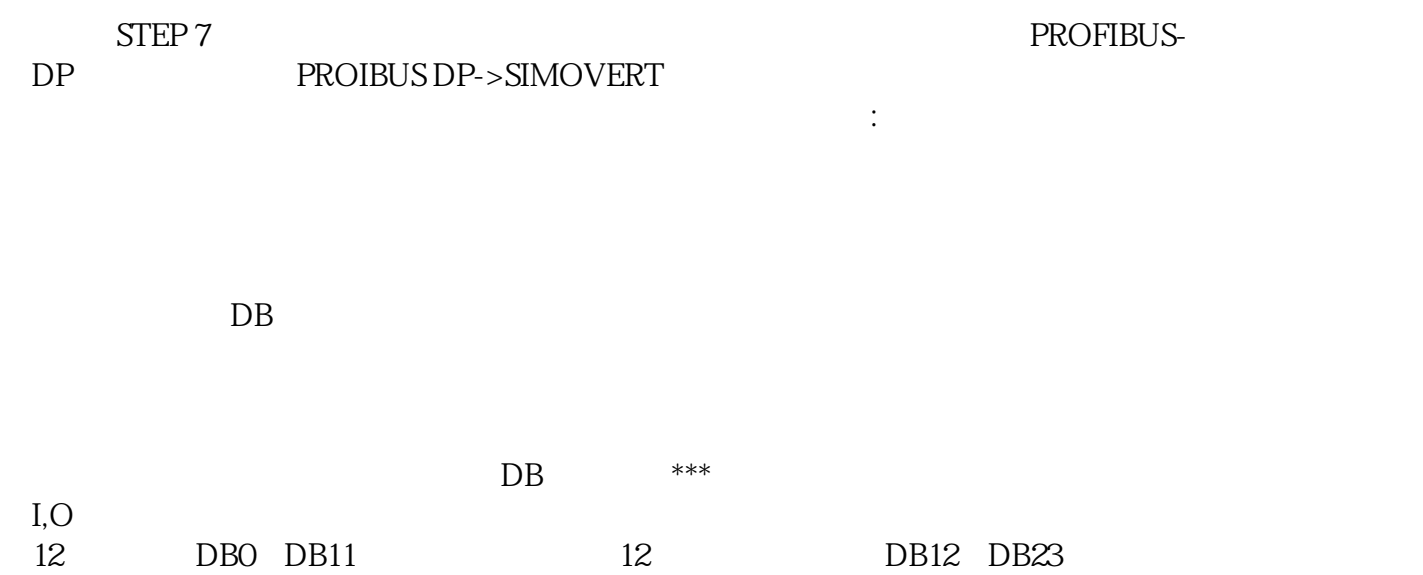

STEP 7

SFC14(DPRD\_DAT),SFC15(DPWR\_DAT) :

CALL SFC  $14$  //  $>$  PLC

 $LADDR := W#16#230 //$   $I Addess$  560

 $RET_VAL:=DB15DBW24$  //  $\qquad$  :

RECORD := P#DB15.DBX0.0 BYTE 12//

CALL SFC  $15$ //PLC  $\rightarrow$ 

 $\text{LADDR} := \text{W#16#230} \text{/} \text{/}$ 

RECORD := P#DB15.DBX12.0 BYTE 12//

 $RET_VAL:=DB15DBW26$  //  $\qquad$  :

k3001 k3016(

 $120)$  P734

DB15.DBW12 DB15.DBW22 P734 W01 W06 B15.DBW0 DB15.DBW11 k3001 k3012 PLC P734 PLC Research R3001 k3012

PLC PLC